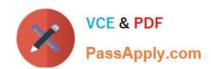

# C2040-415<sup>Q&As</sup>

**Developing OpenSocial Applications** 

## Pass IBM C2040-415 Exam with 100% Guarantee

Free Download Real Questions & Answers PDF and VCE file from:

https://www.passapply.com/c2040-415.html

100% Passing Guarantee 100% Money Back Assurance

Following Questions and Answers are all new published by IBM Official Exam Center

- Instant Download After Purchase
- 100% Money Back Guarantee
- 365 Days Free Update
- 800,000+ Satisfied Customers

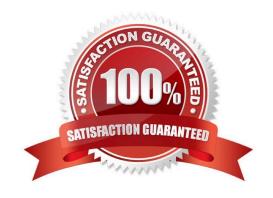

## https://www.passapply.com/c2040-415.html

2024 Latest passapply C2040-415 PDF and VCE dumps Download

#### **QUESTION 1**

What feature must an OpenSocial API Server support to be compliant?

- A. the REST protocol
- B. Java 1.6 and above
- C. the File Transfer Protocol (FTP)
- D. internationalization via properties files

Correct Answer: A

#### **QUESTION 2**

Proxy access is configured per gadget. An administrator can restrict access beyond the settings for server access or for all server access.

What file is used for this configuration?

- A. proxy-policy.config
- B. proxy-policy.dynamic
- C. proxy-configuration.policy
- D. proxy-policy.dynamic.config

Correct Answer: B

#### **QUESTION 3**

When adding the embedded experience to the Activity data model, the embed property can be added to the event directly.

Which two properties are contained within embed object?

- A. actor and title
- B. content and type
- C. gadget and context
- D. summary and objectType

Correct Answer: C

## QUESTION 4

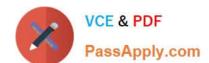

#### https://www.passapply.com/c2040-415.html

2024 Latest passapply C2040-415 PDF and VCE dumps Download

What is provided by OpenSocial support in IBM Connections?

- A. OpenSocial only provides support for embedded experiences when used with IBM Notes.
- B. OpenSocial integration with IBM Connections provides the Activities application user interface.
- C. OpenSocial support in IBM Connections provides the reference implementation for other vendors to evaluate specification compliance against.
- D. OpenSocial provides support for activity streams, embedded experiences, and OAuth allowing standards-based integration with in-house or third-party applications.

Correct Answer: D

#### **QUESTION 5**

The MiniMessage library allows a developer to display a message window to a user.

Which is a valid message type?

- A. Default
- B. Custom
- C. Dynamic
- D. Dismissible

Correct Answer: D

C2040-415 PDF Dumps

C2040-415 Study Guide

C2040-415 Braindumps